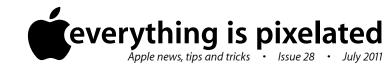

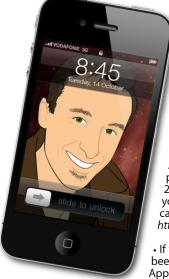

## The Apple Core Latest technical news

• Last month I brought to your attention the potential dangers of the "Mac Defender" trojan and its many derivatives. It didn't take too long for Apple to come up with a fix to the problem by issuing Security Update 2011-003, which you can download via your Mac's Software Update feature. You can read more about it here: http://support.apple.com/kb/HT4657

• If you're a video editor, you may well have been waiting for the next major update to Apple's flagship application, Final Cut Pro. A

preview of it was shown at NAB in Las Vegas back in April, but it's finally gone on sale in late June... and the news is far from good. For one thing, it's not an update but a complete redesign, not only of the program, but of the whole notion of editing a film on your Mac, and professionals aren't happy - not because of the radical change (change is often good), but because of all the high-end features that have been left out. I'll have more to say on this once I've have a chance to play with the software myself. Expect a report in the next issue.

## The Hardware Refresh Cycle

To help you time your Mac, iPad, iPhone or iPod purchase perfectly

| Model       | Last Updated | Recommendation           |
|-------------|--------------|--------------------------|
| Mac Pro     | 27 Jul 2010  | Update expected soon     |
| Mac mini    | 15 Jun 2010  | Update expected soon     |
| iMac        | 3 May 2011   | Buy now                  |
| MacBook Air | 21 Oct 2010  | Update expected soon     |
| MacBook     | 18 May 2010  | Update expected soon     |
| MacBook Pro | 24 Feb 2011  | Mid product cycle        |
| iPad        | 25 Mar 2011  | Buy Now                  |
| iPhone      | 30 Jul 2010  | Update expected soon     |
| Music iPods | 1 Sep 2010   | Approaching end of cycle |
| iPod touch  | 1 369 2010   | Approaching the of cycle |

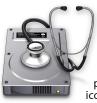

## The Help Desk

Answering your most pressing technical questions

**Q:** Is there a way to switch between my programs without having to click on the icons in the Dock?

**A:** Yes there is and it's called the "Application Switcher". You access it by holding down the Command key then pressing the Tab key once (make sure you let go of the tab key but keep pressing the Command key once that window appears).

You can then switch between all your open apps one at a time by hitting the Tab key repeatedly. Hold down the Shift key as you do this to go through the list backwards. Release the Command key and whichever icon was highlighted is the program you're now in.

Even better, the application switcher remembers the last program you were in, so if you work between two applications, hitting Command-Tab and releasing those keys will bring you to the previous program you were using, without even actually seeing the application switcher window.

You can also perform useful functions like hiding an application from view (by hitting the 'H' key while its icon is selected), or even quitting a program (by hitting the 'Q' key), although this will not work if you have any unsaved changes in that program.

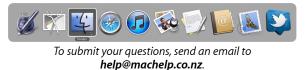

## Safeguarding your Digital Life

Computers are so powerful and we can do so much with them that we tend to forget how vulnerable they can be. If your photos, documents, music or home movies are important to you, you should seriously consider backing them up.

Don't wait until it's too late. Contact me to find out how.

WWDC 2011 : what was announced and what's to come for your Mac, iPhone, iPod touch and iPad...

No new hardware was announced at WWDC this year - the World Wide Developer Conference hosted by Apple in San Francisco for its legion of third party developers, but we were offered a very good preview of the next versions of Mac OS X and iOS.

Lion (Mac OS X 10.7), is due later this month and brings with it many improvements that were inspired by the iPhone and iPad. Ideas like autosaving your work, programs that let you work in full screen so that you aren't distracted by others behind it, and even more multi-touch gestures if you work on a laptop (and according to Apple's data, over three-quarters of Mac users do exactly that). But the main change comes with how you can get hold of this update: it'll be a hefty 4GB download from the Mac App Store, Apple's online software market. But if that's a little too shocking for you, then the price may help: you can get it for only NZ\$ 38.99. You can read more about it by going to *www.apple.com/macosx*.

iOS 5, coming this autumn brings much needed improvements to the system that powers your iPhone, iPod and iPad, especially when it comes to notifications which have been completely redesigned and no longer force you to stop what you're doing to handle them. Another major change is the fact that you no longer need to connect your device to a Mac or PC to make it work. It's now all done wirelessly via the internet. Check it out here: *www.apple.com/ios/ios5*.

Speaking of the internet, MobileMe is morphing into the free service called iCloud which, among others, will be responsible to synchronising and backing up all your iOS devices. This service will go live at the same time as iOS 5. For more details, visit *www.apple.com/icloud*.

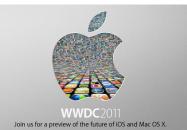

**Steve Paris** has over twenty-seven years of experience in computers. He's an internationally published writer supplying articles, reviews and tutorials to the main Mac magazines worldwide. He's also an Apple Certified Trainer and provides consultancy, training and troubleshooting services to the Waitakere area. You can contact him on **09 818 6154** or **0210 264 8320**.